## Find Knowledge Base

Last Modified on 12/02/2022 4:26 pm EST

## The knowledge base is linked from every page of DevResults

Click on the **Help** button in the top right hand corner. You will see a dropdown menu of options for your account. You can either:

- Search for knowledge base pages directly in the search bar or
- Click on **Knowledge Base**. This will take you to the index page for the knowledge base.

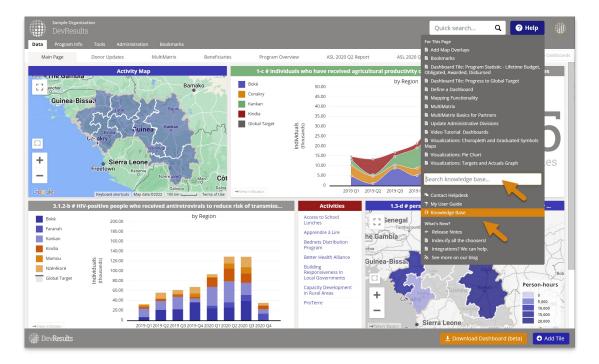

The For this page section shows knowledge base pages that might be relevant to the DevResults page you're on.

The My user guide menu item shows knowledge base pages relevant to those with your permission levels.

Didn't answer your question? Please email us athelp@devresults.com.

## **Related Articles**